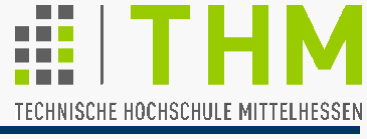

# **Computergrafik**

#### **– für Bachelor-Studierende –**

Prof. Dr. Aris Christidis SS 2011 – Auszug –

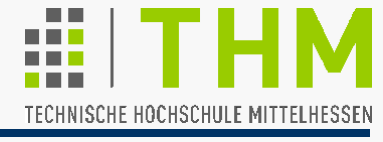

(n+1) Punkte einer gerasterten Geraden zw.  $(x_0, y_0)$  u.  $(x_n, y_n)$ – hier verwendete Notation:

 $X_i$ : Abszisse des i-ten Rasterpunktes ( $x_i \in N_0$ )  $x_{i+1} = x_i + 1 \Rightarrow x_{i+j} = x_i + j$ 

 $y(x_i)$ : ): zu  $x_i$ , gehörige, mathem. exakte Ordinate  $(y(x_i) \in \mathbb{R})$ 

 $y_i$ : zu x<sub>i</sub> gewählte ("optimale") Raster-Ordinate (y<sub>i</sub> ∈ **N**<sub>0</sub>) Annahme:  $y(x_0) = y_0$ ;  $y(x_n) = y_n$ 

 $\Delta x = x_n - x_0$ ;  $\Delta y = y(x_n) - y(x_0) = y_n - y_0$ 

Geradensteigung: m =  $\Delta y / \Delta x = [y(x_i) - y_0] / [x_i - x_0]$  i=1,..,n Berechnung der Ordinaten (∈ **R**) aus Pixelgrößen (∈ **N**0):  $y(x_i) = m \cdot (x_i - x_0) + y_0$ Folgepixel:  $y(x_{i+1}) = y(x_i+1) = m \cdot (x_i + 1 - x_0) + y_0$ 

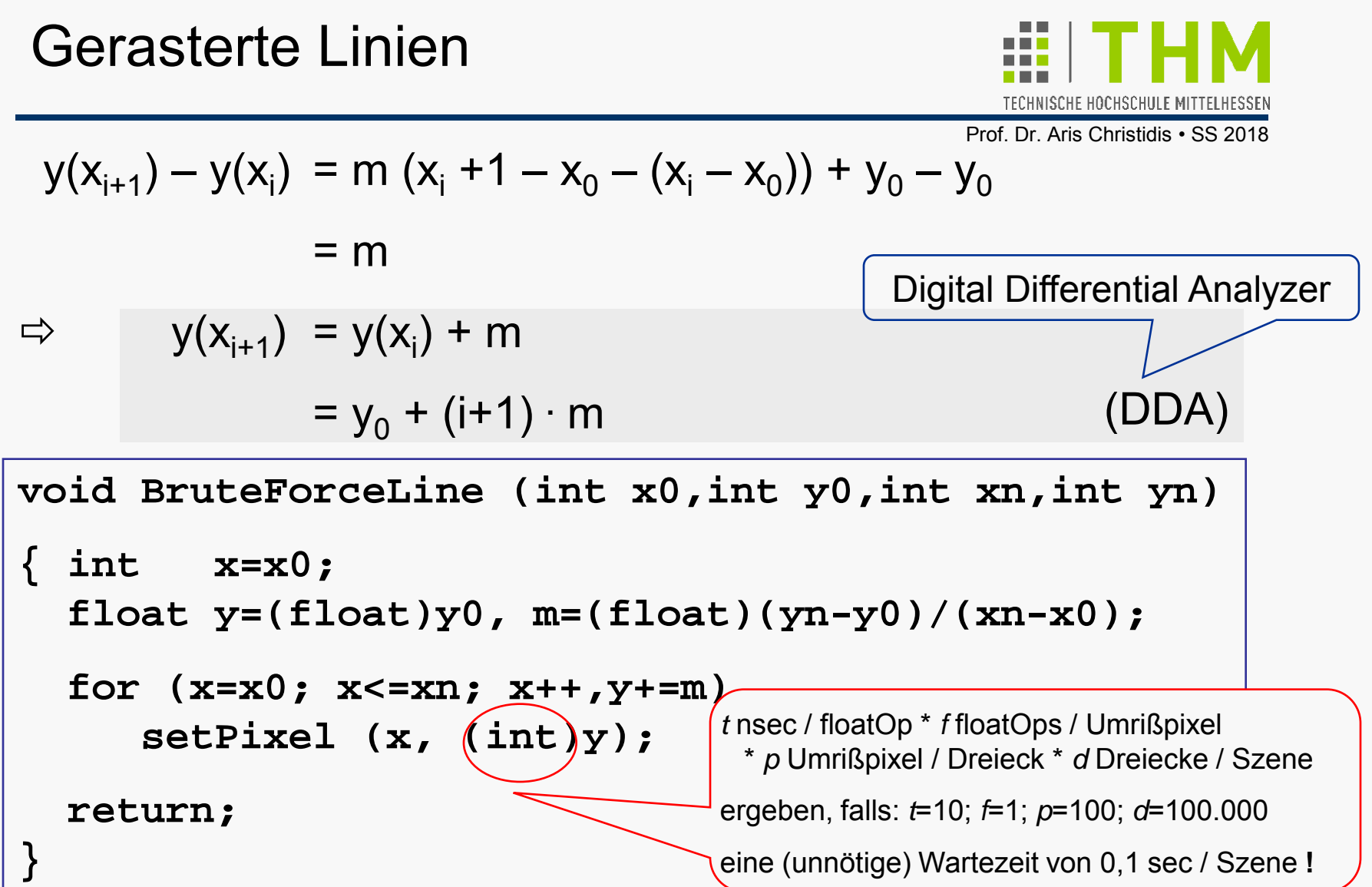

Wunsch: Von Pixel-Koordinaten (gerundet,  $\in N_0$ ) mit Ganzzahl-Arithmetik auf Folgepixel schließen

 $(DDA)$   $\Rightarrow$   $y(x_{i+1})$  =  $y(x_0+i+1)$ 

Weiter nach Osten  $(y_{i+1} = y_i)$ ,

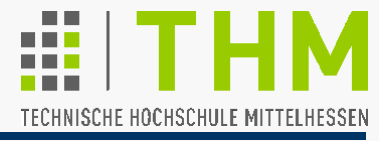

Prof. Dr. Aris Christidis • SS 2018

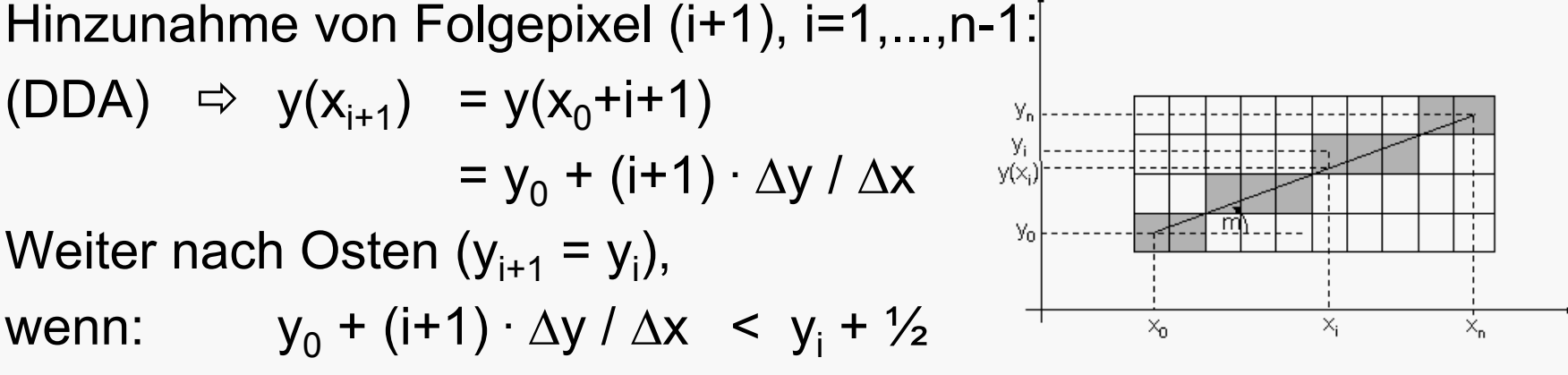

– sonst weiter nach Nordosten (y<sub>i+1</sub> = y<sub>i</sub>+1)

wenn:  $y_0 + (i+1) \cdot \Delta y / \Delta x < y_i + \frac{1}{2}$ 

 $[y_i]$  ist (ganzzahlig) nicht berechenbar! ]

Ost, wenn:  $(i+1) \cdot \Delta y / \Delta x$  <  $y_i - y_0 + \frac{1}{2}$ 

N := Anzahl bisheriger Nordost-Entscheidungen

 $= y_0 + (i+1) \cdot \Delta y / \Delta x$ 

 $= y_i - y_0$ 

- E := Anzahl bisheriger Ost-Entscheidungen
- [ N, E: nicht berechenbar aber zählbar ! ]

 $N + F = i$ 

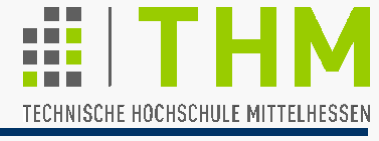

 $(\text{Wdhlg.:})$  Ost, d.h.  $y_{i+1} = y_i$  , wenn

 $(i+1)$  ·  $\Delta y / \Delta x$  <  $y_i - y_0 + \frac{1}{2}$  $(N+E+1)$  · ∆y / ∆x < N + ½ 2**.** N**.** ∆y + 2**.** E**.** ∆y + 2**.** ∆y < 2**.** N**.** ∆x + ∆x  $N \cdot 2 \cdot (\Delta y - \Delta x) + E \cdot 2 \cdot \Delta y + 2 \cdot \Delta y - \Delta x > 0$ **d**

Zur Erinnerung: Bei der ersten Entscheidung  $\Leftrightarrow i = N = E = 0$ "Ost-Bedingung":  $2\Delta y - \Delta x < 0$ 

Bresenham's Strategie: Einrichtung einer "decision variable" **d**, die mit **2.**∆**y–**∆**x** initialisiert und nach jeder Folge-Entscheidung um **2**∆**y** (Ost) bzw. **2.(**∆**y–**∆**x)** (Nordost) erhöht wird.

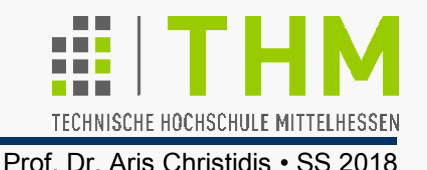

Besonderheiten / Vorzüge des Bresenham-Algorithmus ("Bresenham's algorithm for scan-converting straight lines"):

Nutzung der Tatsache, daß Pixel diskret sind:

 $x_{i+1} = x_i + 1 \Rightarrow x_{i+j} = x_i + j \Rightarrow y(x_j) = y_0 + j \cdot m$ 

 Verknüpfung algorithmischer Vorgänge (Entscheidungen) mit Variablen-Werten:

 $N = y_i - y_0$ ;  $N + E = i$ 

- Entscheidung über Hinzunahme von Folgepixel anhand des zuletzt gesetzten Pixels (ohne Geraden-Steigung m)
- **Ganzzahlige Addition und Subtraktion**
- Je Linie nur 3 ganzzahlige Multiplikationen mit 2 (Hw!)
- Erweiterbar auf Kreise und Ellipsen (in obiger Form)
- Repetierbar u. (grundsätzlich) in der Richtung umkehrbar (Löschung mit Hintergrund-Farbe)
- Läßt in obiger Version den letzten Punkt aus (Polygone: letzter Punkt = erster  $\Rightarrow$  Flimmern, Löcher im Papier)

Zur Erinnerung – Drehung eines beliebigen Punktes B' um den Winkel θ um den Koordinaten-Ursprung zum Punkt B":

$$
x_{B'} = r \cdot \cos \alpha
$$
  
\n
$$
y_{B'} = r \cdot \sin \alpha
$$
 [r,  $\alpha$ : Hilfsgrößen ]  
\n
$$
x_{B''} = r \cdot \cos(\alpha + \theta)
$$
  
\n
$$
= r \cdot (\cos \alpha \cos \theta - \sin \alpha \sin \theta)
$$
  
\n
$$
= x_{B'} \cdot \cos \theta - y_{B'} \cdot \sin \theta
$$
  
\n
$$
y_{B''} = r \cdot \sin(\alpha + \theta)
$$
  
\n
$$
= r \cdot (\sin \alpha \cos \theta + \cos \alpha \sin \theta)
$$
  
\n
$$
= x_{B'} \cdot \sin \theta + y_{B'} \cdot \cos \theta
$$
  
\nIn Matrizen-Schreibweise:

$$
\begin{pmatrix} \mathbf{x}_{B^{ii}} \\ \mathbf{y}_{B^{ii}} \end{pmatrix} = \begin{pmatrix} \cos\theta & -\sin\theta \\ \sin\theta & \cos\theta \end{pmatrix} \begin{pmatrix} \mathbf{x}_{B^i} \\ \mathbf{y}_{B^i} \end{pmatrix}
$$

 $\overline{X_{B^{\prime\prime}}}$   $X_{B^{\prime}}$ yB" yB'  $B^u$ B'  $\alpha$ θ r r sin  $(\alpha + \beta)$  = sin $\alpha$  cos $\beta$  + cos $\alpha$  sin $\beta$ cos( $\alpha + \beta$ ) = cos $\alpha$  cos $\beta$  – sin $\alpha$  sin $\beta$ 

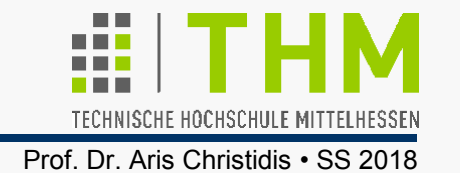

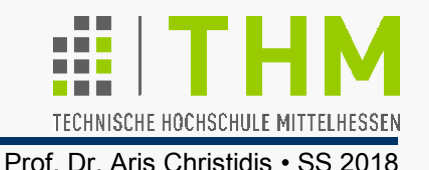

Verallgemeinerung: Rotation eines beliebigen Punktes B um den Winkel θ um einen beliebigen Punkt C zum Punkt B"'. Skalierung des Ergebnisses mit den Faktoren  $s_x$  und  $s_y$ .

$$
x_{B'} = x_B - x_C
$$
  
\n
$$
y_{B'} = y_B - y_C
$$
  
\n
$$
x_{B''} = x_{B'} \cdot \cos \theta - y_{B'} \cdot \sin \theta
$$
  
\n
$$
y_{B''} = x_{B'} \cdot \sin \theta + y_{B'} \cdot \cos \theta
$$
  
\n
$$
x_{B'''} = s_x \cdot (x_{B''} + x_C)
$$
  
\n
$$
y_{B'''} = s_y \cdot (y_{B''} + y_C)
$$

In Matrizen-Schreibweise:

**•** 

 $\mathbf{x}_{\mathbf{C}}$ 

**yC** 

 $\mathbf{X}_{B^{'''}}$ 

**=** 

 $s_x$  0

**0 sy**

**yB"'**

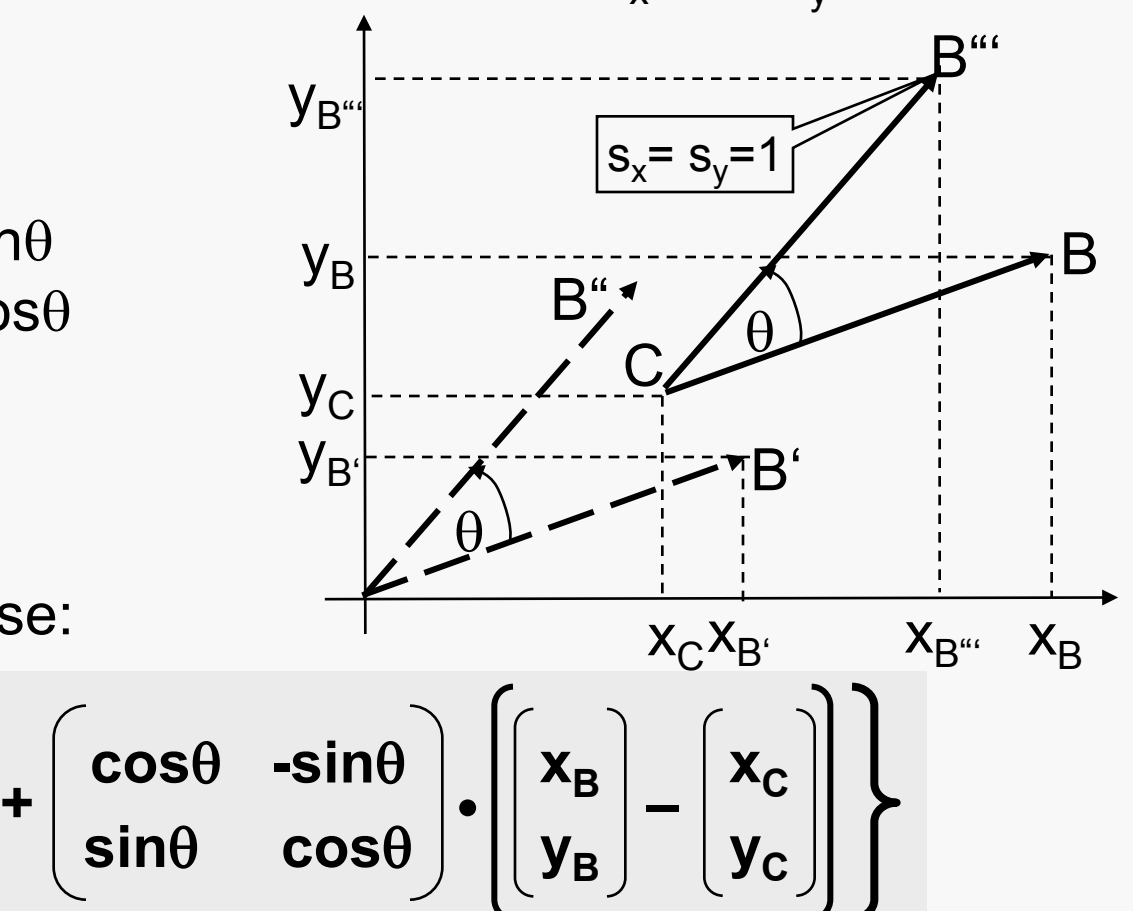

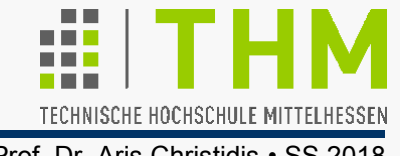

Erweiterung um eine Dimension ermöglicht die Darstellung der Translation (Verschiebung) als Matrizen-Produkt:

 $X_{B'} = X_B - X_C$  $y_{B'}$  =  $y_B - y_C$ 

"homogene Koordinaten", "homogene Punkt-Darstellung"

$$
\begin{bmatrix} x_{B'} \\ y_{B'} \\ 1 \end{bmatrix} = \begin{bmatrix} 1 & 0 & -x_C \\ 0 & 1 & -y_C \\ 0 & 0 & 1 \end{bmatrix} \cdot \begin{bmatrix} x_B \\ y_B \\ 1 \end{bmatrix}
$$

Rotation eines Punktes B um θ um bel. Punkt C nach B"' und Skalierung mit  $s_x$ ,  $s_y$  in homogenen Koordinaten:

$$
\begin{bmatrix} x_{B^{'''}} \\ y_{B^{'''}} \\ 1 \end{bmatrix} = \begin{bmatrix} s_x & 0 & 0 \\ 0 & s_y & 0 \\ 0 & 0 & 1 \end{bmatrix} \cdot \begin{bmatrix} 1 & 0 & x_c \\ 0 & 1 & y_c \\ 0 & 0 & 1 \end{bmatrix} \cdot \begin{bmatrix} cos\theta & -sin\theta & 0 \\ sin\theta & cos\theta & 0 \\ 0 & 0 & 1 \end{bmatrix} \cdot \begin{bmatrix} 1 & 0 & -x_c \\ 0 & 1 & -y_c \\ 0 & 0 & 1 \end{bmatrix} \cdot \begin{bmatrix} x_B \\ y_B \\ 1 \end{bmatrix}
$$

"Grafik-Pipeline": Verarbeitungsschritte von den Objekt-Daten bis zur Bild-Erzeugung

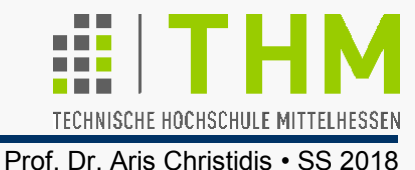

● Zur Erinnerung – einige Rechenregeln d. Matrizenrechnung\*:  $\underline{A} + \underline{B} = \underline{B} + \underline{A}$  [Kommutativgesetz d. Matrizenaddition]  $\underline{A} \cdot (\underline{B} + \underline{C}) = \underline{A} \cdot \underline{B} + \underline{A} \cdot \underline{C}$  [Distributivgesetz]  $(A \cdot B) \cdot C = A \cdot (B \cdot C)$  [Assoziativgesetz]  $A \cdot B \neq B \cdot A$  [Matrizenprodukt ist nicht kommutativ!]  $A \cdot B = 0 \iff B = 0 \lor A = 0$ !  $\underline{A} \cdot \underline{\bf{I}} = \underline{\bf{I}} \cdot \underline{A} = \underline{A}$  [ $\underline{\bf{I}}$ : "neutrales Element" d.M.-Multiplikation]  $A \cdot A^{-1} = A^{-1} \cdot A = I$  (falls A invertierbar!)  $A \cdot x = b \Rightarrow A^{-1} \cdot b = A^{-1} \cdot A \cdot x = x$  (falls A invertierbar!)  $(A \cdot B)^{-1} = B^{-1} \cdot A^{-1}$  (falls A, B invertierbar!)  $(\underline{A} \cdot \underline{B})^T = B^T \cdot A^T$ 

Wichtiger Spezialfall: Rotationsmatrizen sind orthogonal, d.h.  $O^{-1} = O^{T}$ 

(\*) unter d. Voraussetzung geeigneter Dimensionierung beteiligter Matrizen

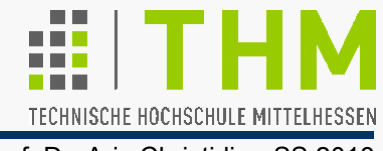

Prof. Dr. Aris Christidis • SS 2018

Verkettung von Punkt-Transformationen und ihren Inversen:

**Translation** (Verschiebung): **cos(-**θ**) cos**θ**–sin(-**θ**) sin**θ **-cos(-**θ**) sin**θ**–sin(-**θ**) cos**θ **0 sin(-**θ**) cos**θ+**cos(-**θ**) sin**θ **-sin(-**θ**) sin**θ+**cos(-**θ**) cos**θ **0 0** 1 **=**  Rotation (Drehung): Skalierung: **=**  1 0 -x<sub>c</sub> **0 1 -yC 0 0 1 1 0 0 0 1 0 0 0 1 • 1** 0  $x_c$ - $x_c$ **0 1 y<sub>c</sub>-y<sub>c</sub> 0 0 1**  1 0  $x_c$ 0 1 y<sub>c</sub> **0 0 1 = = sx 0 0 0 sy 0 0 0 1 1/sx 0 0 0 1/sy 0 0 0 1 • 1 0 0 0 1 0 0 0 1 cos(-**θ**) -sin(-**θ**) 0 sin(-**θ**) cos(-**θ**) 0 0 0 1**  $\bullet$   $\vert$  sin $\theta$  cos $\theta$  0  $\vert$  = **1 0 0 0 1 0 0 0 1 cos**θ **-sin**θ **0 0 0 1** Spiegelung ist ein Spezialfall der Skalierung!

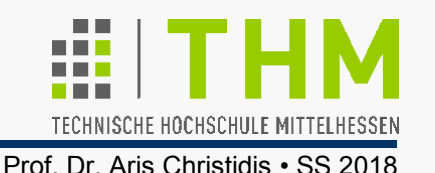

Beobachtungen an der Rotationsmatrix: (vor allem an der o./li. 2x2-Untermatrix)

- **cos**θ **-sin**θ **0 sin**θ **cos**θ **0 0 0 1 R =**
- Jede Zeile u. jede Spalte ist ein Einheitsvektor (Länge=1)
- Sowohl die Zeilen- als auch die Spaltenvektoren stehen jeweils senkrecht aufeinander (Skalarprodukte =0)
- $\rightarrow$  **R** ist orthogonal:  $\underline{\mathbf{R}} \cdot \underline{\mathbf{R}}^T = \underline{\mathbf{R}}^T \cdot \underline{\mathbf{R}} = \underline{\mathbf{I}}$ (**<sup>T</sup>**:Transposition; **I**: Einheitsmatrix)
- Werden die Einheitsvektoren der Hauptachsen (x,y) mit **R** transformiert, so ergeben sie die Spaltenvektoren von **R**.
- Werden die Zeilenvektoren von **R** mit **R** transformiert, so ergeben sie die Einheitsvektoren der Hauptachsen (x,y).
- **→ Möglichkeit, aus dem Rotationsergebnis auf die** Rotationsmatrix zu schließen!

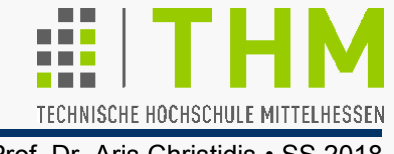

Weitere 2D-Transformation: **Scherung** (engl. *shear*)

Scherung entlang einer Achse verändert dazugehörige Punkt-Koordinaten proportional zur jeweils anderen Koordinate:

● Scherung eines Einheitsquadrats entlang der x-Achse verändert jeden Punkt [x, y, 1]**<sup>T</sup>** zu [x+ay, y, 1]<sup>T</sup> mit: $\bigcap_{1 \text{ a } 0}$ 0 1 0 0 0 1 ● Scherung des Einheitsquadrats entlang der y-Achse verändert jeden Punkt [x, y, 1]**<sup>T</sup>** zu [x, bx+y, 1]**<sup>T</sup>** mit: 1 0 0  $1+a$ 1 1 x y  $1+h$ 1 1 x y 1 **-**a 0 0 1 0 0 0 1 Inverse:  $b 1 0$ 0 0 1 1 0 0 -b 1 0 0 0 1 Inverse: x-y-Kombination als Verkettung!

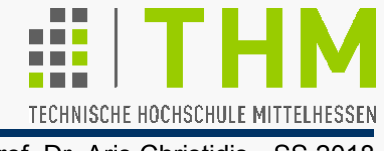

#### **Window-Viewport-Transformation**

Alte Begriffe der Computergrafik:

- (World-Coordinate-) **Window** heißt ein rechteckiger (Szene-, Welt-) Ausschnitt, der abgebildet werden soll; darf nicht mit dem (Window-Manager-) Window des Sw-Fenstersystems verwechselt werden.
- **Viewport** nennt man den rechteckigen Ausschnitt der Geräte-Ausgabefläche (Bildschirm, Plotter), in dem die Ausgabe erfolgen soll.

Im allgemeinen Fall besteht die Window-Viewport-Transform. aus

- einer Translation des Window an den Ursprung des Welt-Koordinatensystems,
- **Deiner Skalierung auf die Größe des Viewport und**
- einer Translation an die Lage des Viewport.

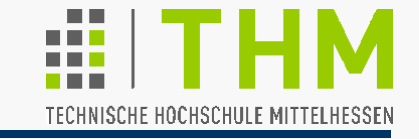

Prof. Dr. Aris Christidis • SS 2018 **8** ; Anzahl Punkte -1., -1., 1. ; Koord. Pkt[0] etc. **6** ; Anzahl Flaechen **4, 4, 4, 4, 4, 4** ; Pkte je Flaeche **0, 3, 7, 4** ; Pkt-Id ab Flaeche[0] **1, 0, 4, 5 2, 3, 0, 1 3, 2, 6, 7 4, 7, 6, 5 5, 6, 2, 1** Speicherung eines Grafik-Objekts (z.B. eines Würfels): **cube.cgf** ; Objekt-Name - CGF Version 0.0  **1., -1., 1. 1., 1., 1. -1., 1., 1.**  $-1.$ ,  $-1.$ ,  $-1.$  **1., -1., -1. 1., 1., -1. -1., 1., -1.**   $(7)$  -----(6) / | / | / | / |  $/$  (4) --/--(5)  $(3)$  ------(2) / | / | / | / | /  $(0)$  ------ $(1)$ (Xface?) Geometrie der Objektpunkte (ihre räumliche Lage) Topologie der Objektpunkte (Beziehungen zwischen ihnen)

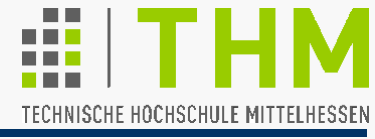

Codierung d. Objekt-/Eckpkt-Zuordnung prinzipiell wählbar:

(Bsp.: Eckpunkte **Pnt[j]** der Fläche **F[k]**)

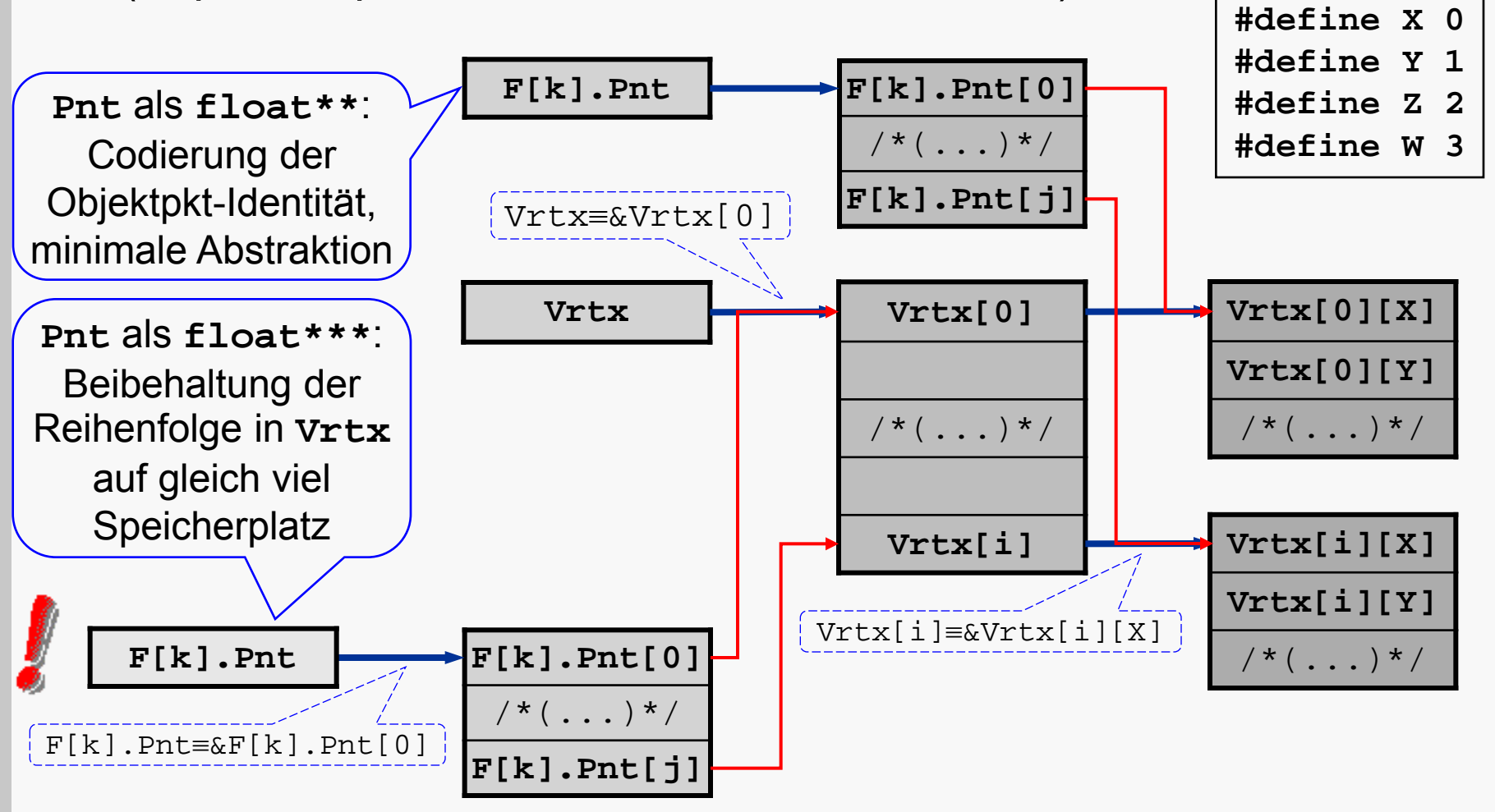

# Codierung von Grafik-Modellen

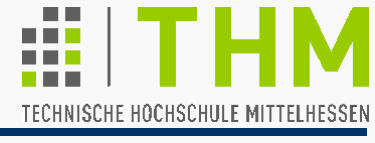

Prof. Dr. Aris Christidis • SS 2018

Allgemeine programm-interne Darstellg. eines 3D-Objektes:

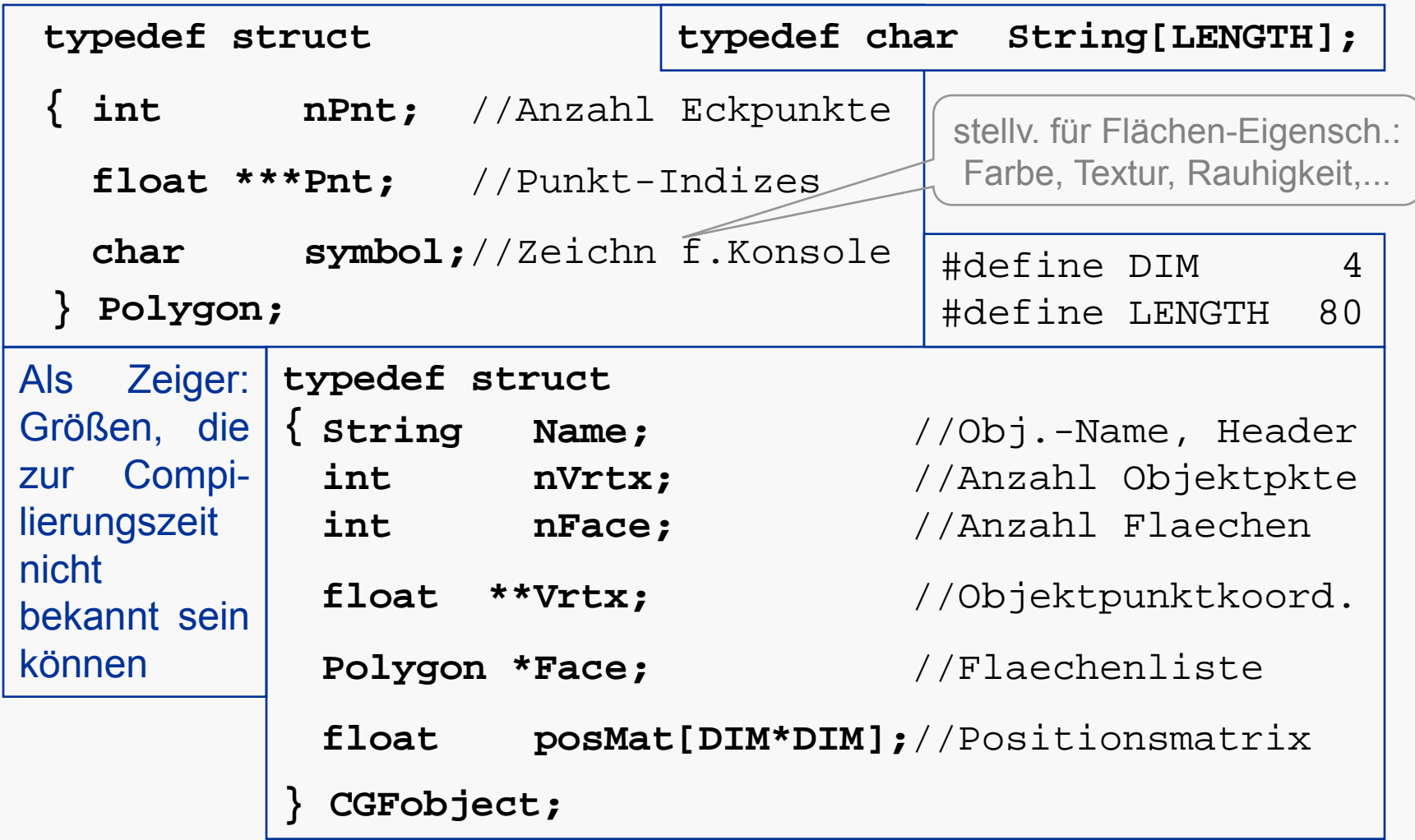

Typische Vorgänge beim Laden eines grafischen Objektes:

- Bereitstellung von (Struktur-)Variablen für bekannte Merkmale
- Belegung der (Struktur-)Variablen mit Werten aus Datei
- Sukzessive Speicherplatzreservierg. für restliche Merkmale z.B. (in Funktion mit CGF-Objekt **obj**):  **obj->Vrtx=(float\*\*)calloc(obj->nVrtx, sizeof(float \*));**
- Berechnung (i.d.R. auch Speicherung) wiederholt benötigter, abhängiger Merkmale – z.B. (vgl. Übungen)
	- **Bounding Box** (umhüllender Quader, zur schnellen Überprüfg. von Sichtbarkeit im Sichtvolumen, Verdeckung, Kollision etc.)
	- **Flächennormalen** (zur Ermittlung der Lage gegenüber Lichtquellen oder dem Augenpunkt, z.B. zur Eliminierung abgewandter Objektflächen – engl. *back face culling*)

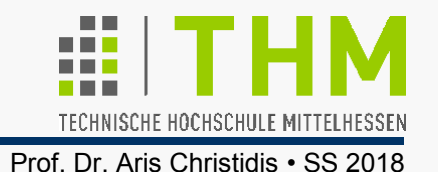

In den Naturwissenschaften häufig: Rechnen mit 3D-Vektoren und -Punkten –z.B.: Stärke, Richtung d. Gravitation g(x,y,z) an einem bestimmten Punkt im Weltraum p(x,y,z)

Darstellung von 3D-Vektoren und -Punkten meist identisch: Zahlentripel  $(x, y, z)$  – aber:

- Vektoren haben Betrag und Richtung, aber keine Position.
- Punkte haben Position, aber weder Betrag noch Richtung.

Typische Umgehung der Unwegsamkeit: Darstellung eines Punktes über seinen Ortsvektor, d.h. über seinen *Versatz* gegenüber d.Koordinaten-Ursprung (*V*.-Betrag, *V*.-Richtung!)

Verbleibendes Problem: Darstellung bei Verwendung mehrerer Koordinatensysteme.

 $\Rightarrow$  Erweiterung des Begriffs des (3D-)Koordinatensystems:

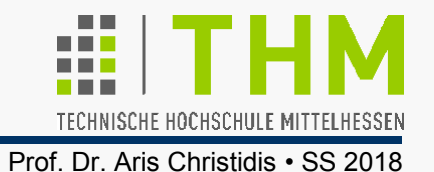

Ein *Coordinate Frame* (*CF*, Koord.rahmen,-netz) besteht aus

- 3 senkrecht zueinander stehenden Einheitsvektoren **i**,**j**,**k**
- **D** einem besonderen Punkt φ, dem Ursprung (engl. *origin*). (**i**,**j**,**k**,φ können nur über andere CF spezifiziert werden!) "Homogene" Vektor- u. Punkt-Darstellung (4 Komponenten): Vektor  $\underline{v} = v_1$  **i** +  $v_2$  **j** +  $v_3$  **k** = [ $v_1$ ,  $v_2$ ,  $v_3$ , 0 ]<sup>T</sup> Punkt  $p = p_1$  **i** +  $p_2$  **j** +  $p_3$  **k** +  $\varphi$  = [  $p_1$ ,  $p_2$ ,  $p_3$ , 1 ]<sup>T</sup> Übereinstimmend mit bisherigen Feststellungen (vgl. Ortsv.):
	- Die Differenz zweier Punkte ist ein Vektor.
	- Die Summe eines Punktes und eines Vektors ist ein Punkt.
	- Die Summe zweier Vektoren ist ein Vektor.
	- Skalierung eines Vektors ist sinnvoll.
	- Addition von Punkten ist nicht sinnvoll / nicht zulässig.
	- Jede Linearkombination von Vektoren ergibt einen Vektor.

## 3D-Punkte, 3D-Vektoren

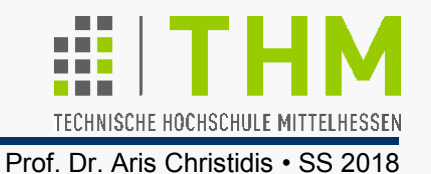

#### Zur Erinnerung:

 **Linearkombination** von Vektoren = Summe skalierter Vektoren:

 $v = \alpha_1 v_1 + \alpha_2 v_2 + \dots (\alpha_i \in \mathbf{R})$ 

 **Affine Kombination** von Vektoren = Summe skalierter Vektoren mit Summe der Skalierungsfaktoren =1:

 $\underline{v} = \alpha_1 \underline{v}_1 + \alpha_2 \underline{v}_2 + \dots (\alpha_i \in \mathbf{R}, \ \Sigma \alpha_i = 1)$ 

 **Konvexe Kombination** von Vektoren = Summe skalierter Vektoren mit Summe der Skalierungsfaktoren =1 und mit nichtnegativen Skalierungsfaktoren :

 $v = \alpha_1 v_1 + \alpha_2 v_2 + \dots (\alpha_i \in \mathbb{R}, \Sigma \alpha_i = 1, \alpha_i \ge 0)$ 

Affine u. konvexe Kombinationen von Punkten sind zulässig!

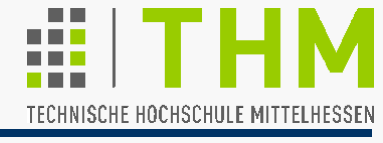

Prof. Dr. Aris Christidis • SS 2018

3D-Punkt-Transformationen und ihre Inversen:

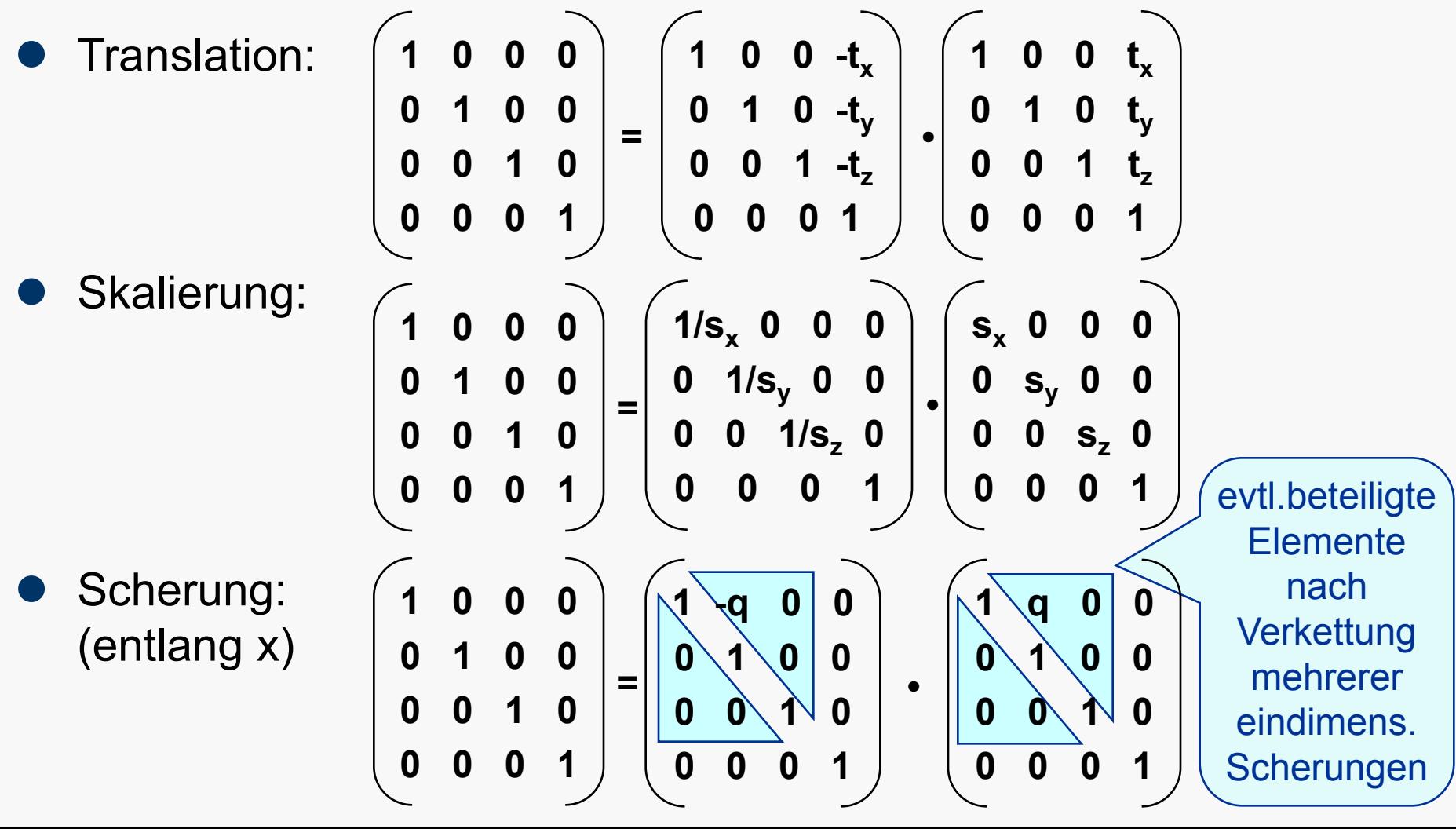

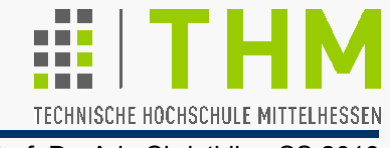

Prof. Dr. Aris Christidis • SS 2018

Reihenfolge der Transformationen entscheidend – z.B.:

Skalierung mit anschließender Translation:

$$
\begin{pmatrix}\n1 & 0 & 0 & t_x \\
0 & 1 & 0 & t_y \\
0 & 0 & 1 & t_z \\
0 & 0 & 0 & 1\n\end{pmatrix} \cdot \begin{pmatrix}\ns_x & 0 & 0 & 0 \\
0 & s_y & 0 & 0 \\
0 & 0 & s_z & 0 \\
0 & 0 & 0 & 1\n\end{pmatrix} = \begin{pmatrix}\ns_x & 0 & 0 & t_x \\
0 & s_y & 0 & t_y \\
0 & 0 & s_z & t_z \\
0 & 0 & 0 & 1\n\end{pmatrix}
$$

Translation mit anschließender Skalierung:

$$
\begin{pmatrix}\ns_x & 0 & 0 & 0 \\
0 & s_y & 0 & 0 \\
0 & 0 & s_z & 0 \\
0 & 0 & 0 & 1\n\end{pmatrix} \cdot \begin{pmatrix}\n1 & 0 & 0 & t_x \\
0 & 1 & 0 & t_y \\
0 & 0 & 1 & t_z \\
0 & 0 & 0 & 1\n\end{pmatrix} = \begin{pmatrix}\ns_x & 0 & 0 & s_x t_x \\
0 & s_y & 0 & s_y t_y \\
0 & 0 & s_z & s_z t_z \\
0 & 0 & 0 & 1\n\end{pmatrix}
$$

[ s.o.: Das Matrizenprodukt ist nicht kommutativ! ]

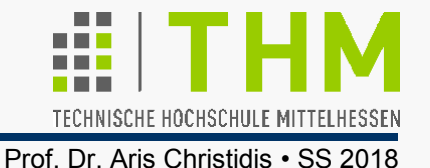

 Verwendung eines Rechts-Systems (in der CG wählbar): Rotation positiv gegen d. Uhrzeigersinn bei Blickrichtung vom positiven Teil der Rotatiosachse zum Koordinaten-Ursprung

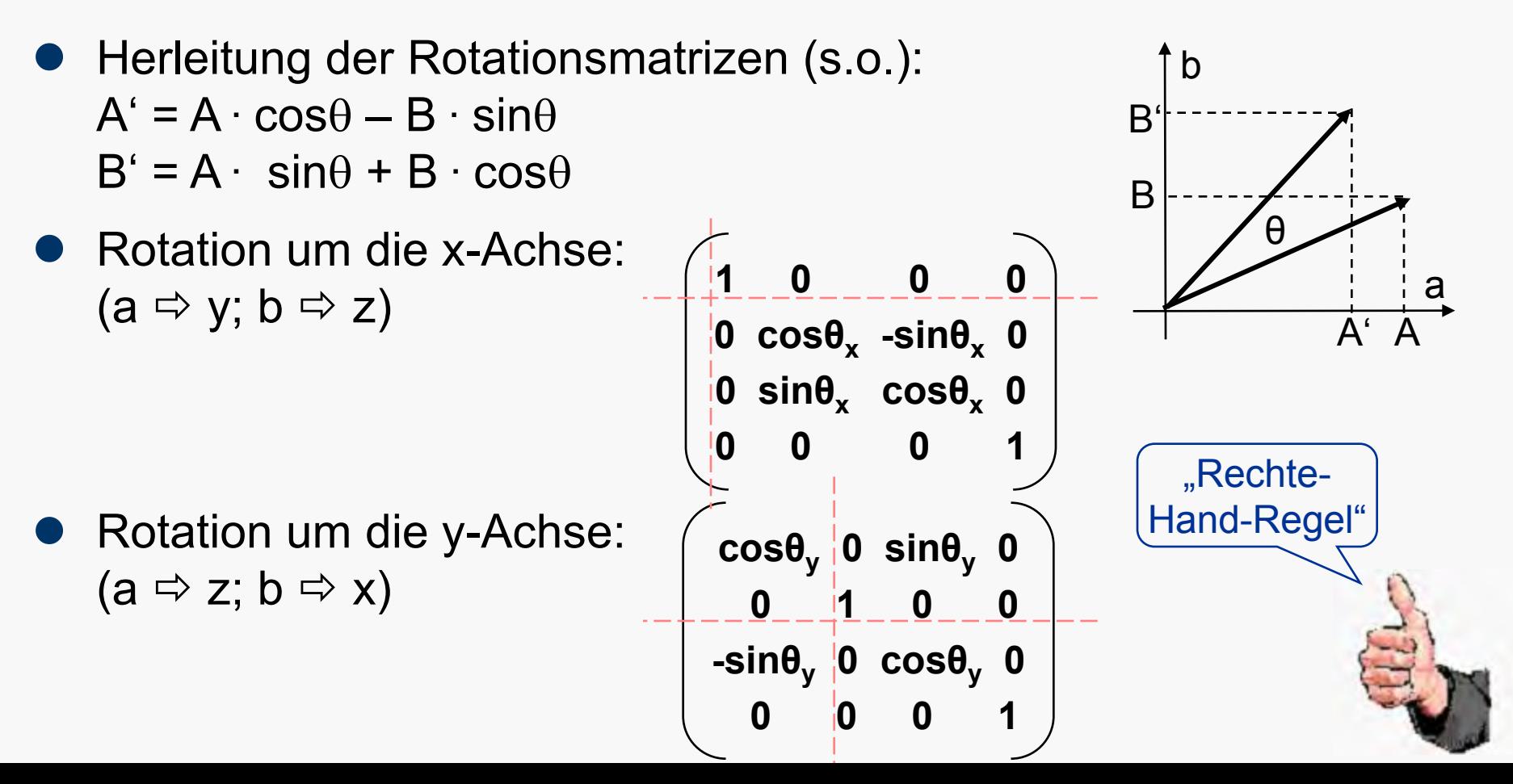

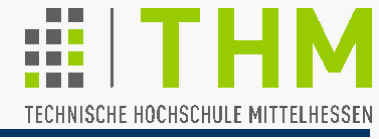

Prof. Dr. Aris Christidis • SS 2018

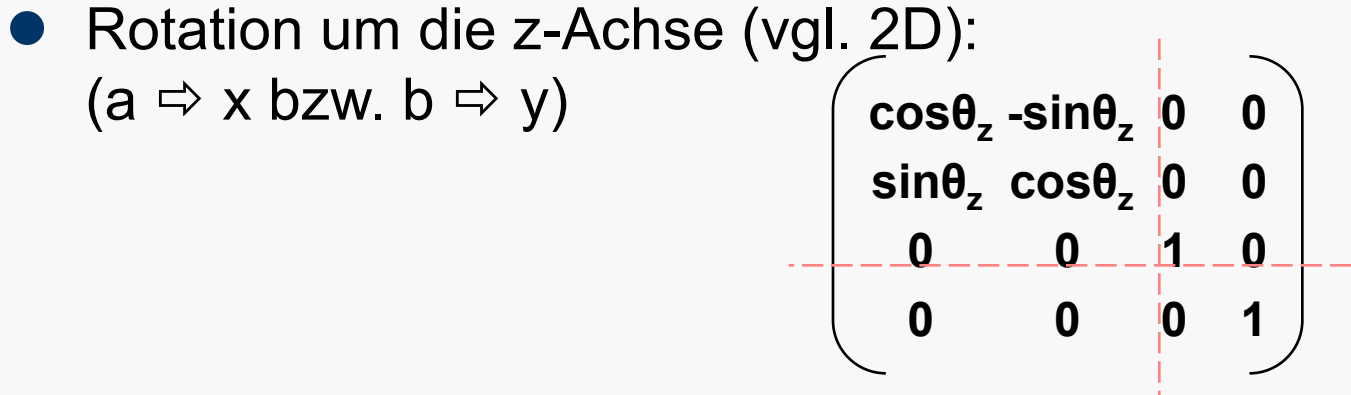

Beobachtungen an den Rotationsmatrizen:

- Die letzte Spalte ist gleich jener einer Einheitsmatrix (Platz für Translationswerte).
- Zeile und Spalte, die der jeweiligen Drehachse entsprechen, sind identisch mit der Zeile u. der Spalte einer Einheitsmatrix (d.h.: keine Veränderung für diese Koordinate).
- Besonders interessanter Spezialfall:

Rotation um Achse durch den Koordinaten-Ursprung und einen beliebigen Punkt:

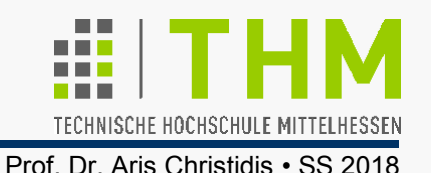

- Affine Transformationen (ATn) sind Punkt-Transformationen, die Linearkombinationen der kartesischen Koordinaten von Punkten bilden; sie sind die am häufigsten angewandten Transformationen in der CG.
- Translation, Rotation, Skalierung und Scherung sind ATn.
- ATn erhalten affine (und konvexe) Punkt-Kombinationen.
- ATn erhalten gerade Linien und Ebenen.
- ATn erhalten Parallelität von Linien und Ebenen; Translation und Rotation erhalten darüber hinaus auch die Längen von Linien und die Winkel zwischen ihnen.
- ATn erhalten Teilungsverhältnisse von Strecken. (Spezialfall: mittiger Schnittpunkt von Quadrat-/ Würfel-Diagonalen bildet sich ab auf mittigen Schnittpunkt der Parallelogramm-/Parallelepiped-Diagonalen)

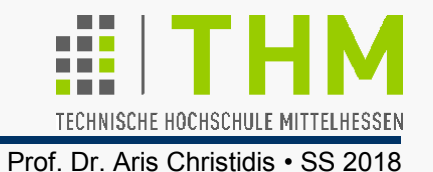

- 2D-ATn multiplizieren den Flächeninhalt transformierter 2D-Objekte mit der Determinanten ihrer Matrix; 3D-ATn verändern entsprechend das Objekt-Volumen mit |det M|
- Multiplikation einer bel. Anzahl der Matrizen mehrerer ATn ergibt die Matrix einer wirkungsgleichen AT.
- Die Transformation, die eine AT rückgängig macht, ist ebenfalls eine AT; ihre Matrix-Darstellung ist die inverse Matrix der ursprünglichen AT.
- Jede AT läßt sich aus einer (bel.) vorgegebenen Folge v. Elementar-ATn zusammensetzen –z.B.: (  $\Leftarrow$  Leserichtung!) M = (Scherung) **.** (Skalierung) **.** (Rotation) **.** (Translation)
- Die Spalten der AT-Matrix enthalten das transformierte  $CF \equiv$  transformierte Einheitsmatrix!).
- ATn lassen sich immer in Matrixform darstellen; ihre letzte Zeile hat immer die Form: [0 ... 0 1].

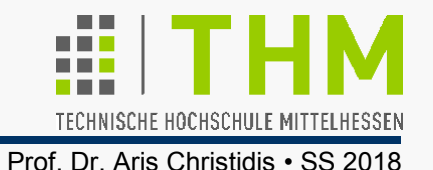

Transformationen, deren Matrix als letzte Zeile nicht die Form: [ 0 ... 0 1 ] hat, gehören zur allgemeineren Klasse der **perspektivischen Transformationen**.

Perspektivische Projektion von Punkten (x<sub>i</sub>,y<sub>i</sub>,z<sub>i</sub>) auf (x<sub>i</sub>\*,y<sub>i</sub>\*,0) in der Projektionsebene z=0 mit Proj.zentrum ("Augenpunkt") bei z=N (N>0) in einem Rechts(koordinaten)system:

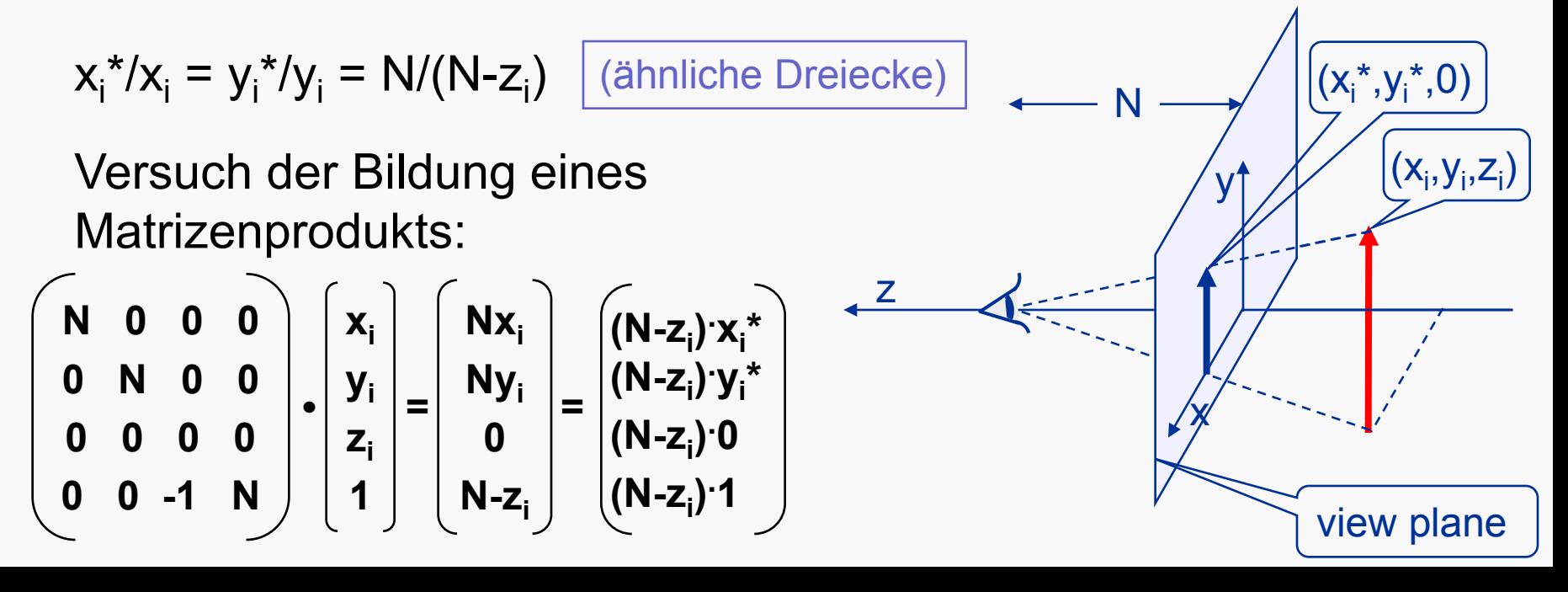

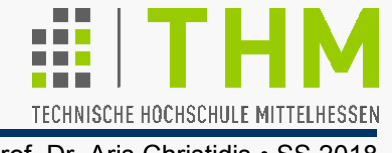

Konzept-Erweiterung: Homogene Koordinaten [x<sub>i</sub>,y<sub>i</sub>,z<sub>i</sub>,1]<sup>T</sup> als Darstellung ∨. "Punkt-Familien" [w⋅x<sub>i</sub>,w⋅y<sub>i</sub>,w⋅z<sub>i</sub>,w]<sup>т</sup>, w≠0:

- Wechsel von kartesischen zu homogenen Koordinaten durch Anhängen einer 1 (oder einer anderen Zahl ≠0, mit der zuvor alle Punkt-Koordinaten multipliziert wurden).
- Wechsel von homogenen zu kartesischen Koordinaten durch Division durch die letzte Komponente ("perspektivische Division", auch: "Homogenisieren", engl. *homogenize*) und Weglassen dieser letzten Komponente.

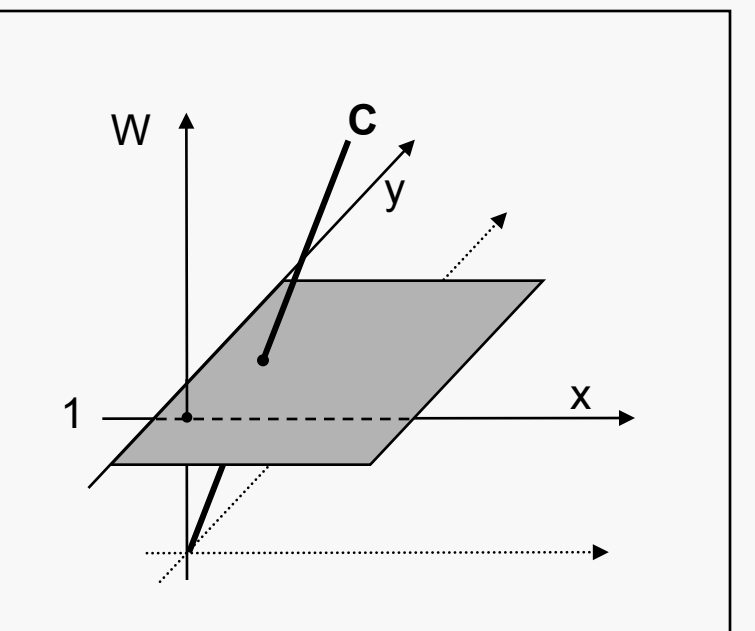

Geometrische Deutung 2D-Fall: Punkt  $C \in (x, y)$  wird in homog. Koord. als Gerade C  $\in$  ( $x_h$ ,  $y_h$ ,  $w_h$ ) mit x<sub>h</sub>=w<sub>h</sub>·x, y<sub>h</sub>=w<sub>h</sub>·y dargestellt.

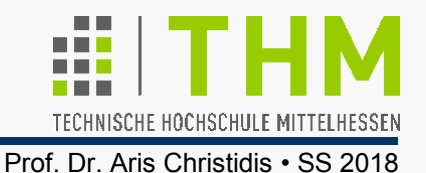

#### **Begriffliche und rechnerische Trennung:**

Die (hier: perspektivische) Projektion reduziert die Anzahl von Objekt-Dimensionen; die perspektivische Transformation verformt Objekte zur Vorbereitung einer Projektion (s.u.). Proj.||Tr<u>f</u>.!

$$
\begin{bmatrix}\n1 & 0 & 0 & 0 \\
0 & 1 & 0 & 0 \\
0 & 0 & 0 & 0 \\
0 & 0 & 0 & 1\n\end{bmatrix}\n\cdot\n\begin{bmatrix}\nN & 0 & 0 & 0 \\
0 & N & 0 & 0 \\
0 & 0 & N & 0 \\
0 & 0 & -1 & N\n\end{bmatrix}\n\cdot\n\begin{bmatrix}\nx_i \\
y_i \\
z_i \\
1\n\end{bmatrix} =\n\begin{bmatrix}\nNx_i \\
Ny_i \\
\text{perspekt.}\n\end{bmatrix}\n\begin{bmatrix}\nNx_i/(N-z_i) \\
Ny_i/(N-z_i) \\
0 \\
0 \\
1\n\end{bmatrix} =\n\begin{bmatrix}\nx_i^{\star} \\
y_i^{\star} \\
0 \\
1\n\end{bmatrix}
$$

Namensgebung: Koordinaten "homogen", denn sie ermöglichen auch Perspektive als Matrizen-Multiplikation i.d. Grafik-Pipeline.

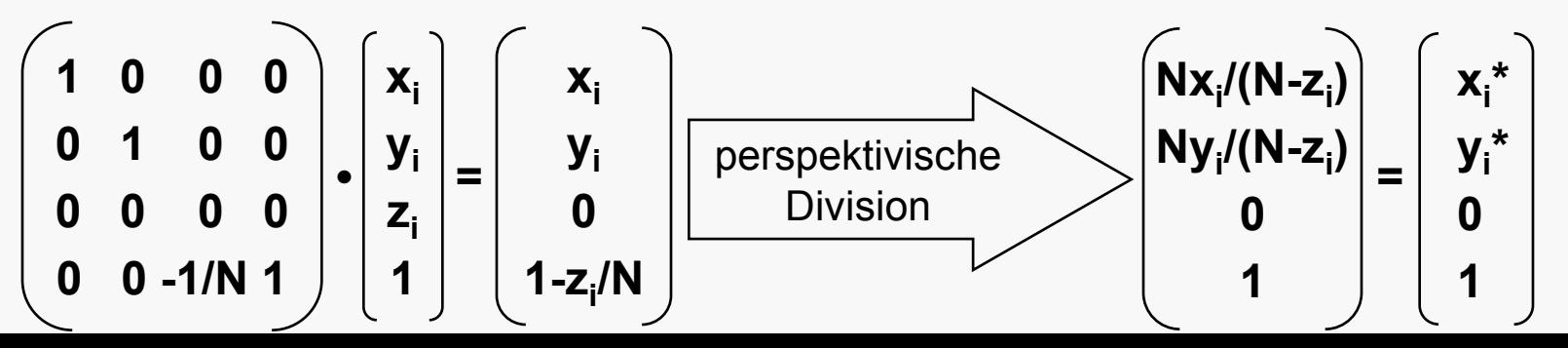

# 3D-Sicht, Projektionen

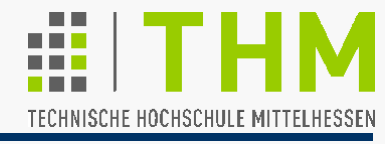

Prof. Dr. Aris Christidis • SS 2018

z

 $\cancel{\times}$ 

**Nxi /(N-zi )** 

**1** 

 $Ny_i/(N-z_i)$  =

 $\mathbf{X}_i^*$ 

**yi \***

 **1** 

y1

Anmerkungen zur Perspektive:

- Die perspektivische Division bewirkt, daß weiter entfernte Objekte (z<sub>i</sub> groß) in der Projektion kleiner erscheinen.
- Verschiebung d. Projektionszentrums (N) < verändert die Abbildungs-Unterschiede zwischen nah und fern.
- Verschiebung der Proj.ebene entlang der z-Achse (auf  $z \neq 0$ ) verändert nur den Abb.-Maßstab. (Dreiecke bleiben ähnlich.)
- Auslassen der perspektiv. Transformation erzeugt Parallelprojektion (orthograph. P., engl. *orthographic p.*); das entspricht einer Abb. mit Proj.zentr. im Unendlichen.

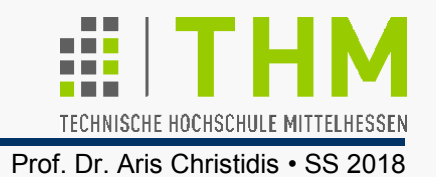

z

 $\cancel{\times}$ 

y1

Weitere Anmerkungen zur Perspektive:

- Gerade Linien und ebene Flächen werden als solche abgebildet: Punkt-Kollinearität und -Komplanarität bleiben erhalten; Teilungsverhältnisse von Strecken und Flächen bleiben dagegen nicht erhalten.
- Parallele Linien, die auch parallel zur Projektionsebene liegen, werden als Parallelen abgebildet; sonst laufen sie in einem Punkt zusammen, dem jeweil. Fluchtpunkt (engl. *vanishing point*).
- Geraden, die das Projektionszentrum enthalten, werden auf Punkte projiziert.
- Ebenen, die d. Proj.zentrum enthalten, werden auf Geraden projiziert.

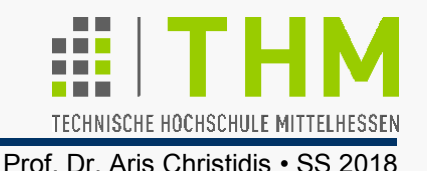

In Praxis und Literatur meist verbreitetes Paradigma:

Perspektivische Projektion v. Punkten (x<sub>i</sub>,y<sub>i</sub>,z<sub>i</sub>) auf (x<sub>i</sub>\*,y<sub>i</sub>\*,-N) i.d. Projektionsebene z= -N (N>0) mit Projektionszentrum am Koordinaten-Ursprung eines Rechts(koordinaten)systems:

$$
x_i^* / x_i = y_i^* / y_i = N / (-z_i)
$$

Verwendung homogener Koordinaten:

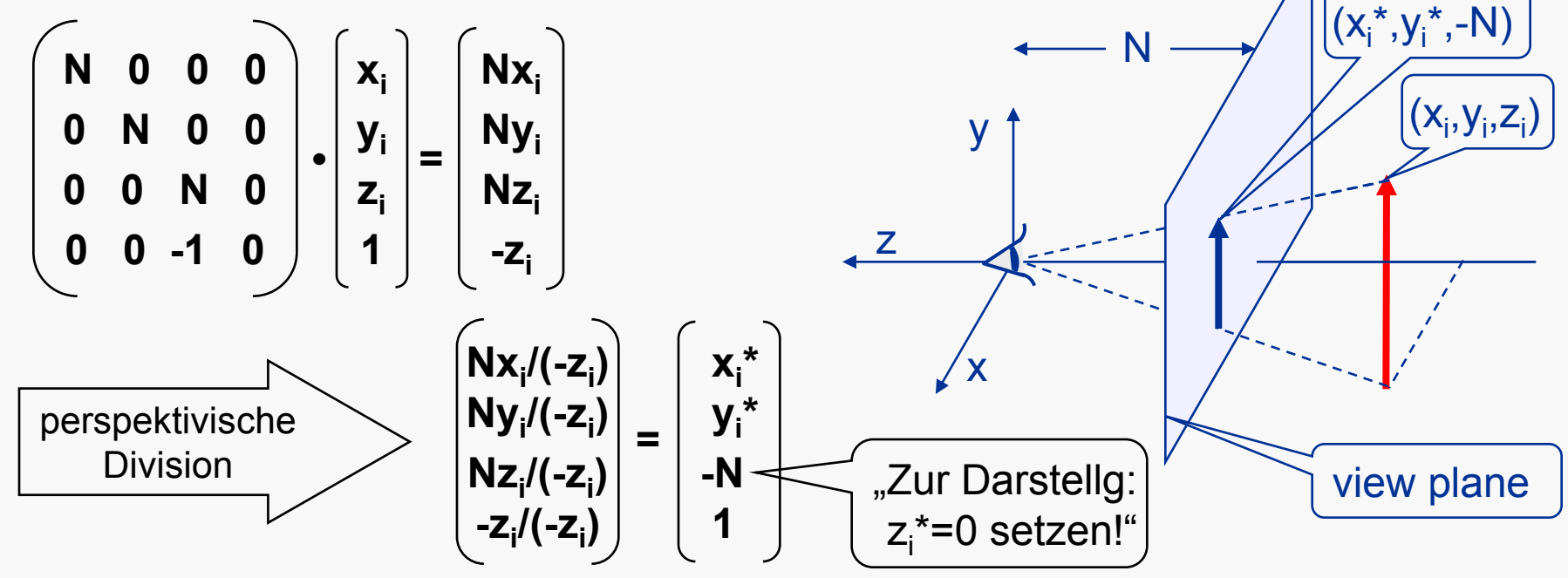

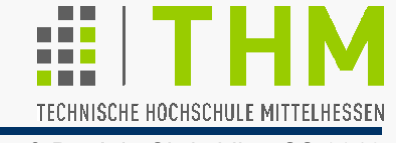

 $P_{3}$ 

 $P_1 - P_2$ 

 $P<sub>1</sub>$ 

n

θ

-n

 $P_{2}$ 

Orientierung einer Objektfläche mit den Eckpunkten P<sub>1</sub>, P<sub>2</sub>, P<sub>3</sub> (bei Draufsicht: gegen den Uhrzeigersinn angeordnet) gegenüber dem Augenpunkt E: E

Nach außen gerichtete Normale n:

$$
\underline{n} = (\underline{P}_3 - \underline{P}_2) \times (\underline{P}_1 - \underline{P}_2)
$$

Winkel zwischen der Normalen und dem Verbindungsvektor vom Eckpunkt  $P_2$  zum Augenpunkt E:

cos θ = <u>n</u> • (<u>E</u> – <u>P</u><sub>2</sub>) / ( <u>|n| · [E</u> – <u>P</u><sub>2</sub>| )

 $\underline{n}$  • ( $\underline{E} - \underline{P}_2$ ) ≥ 0 ⇔ -90°≤ θ ≤ 90° ⇔ sichtbare Fläche

 $\underline{n} \cdot (\underline{E} - \underline{P}_2) < 0 \Leftrightarrow 90^{\circ} < \theta < 270^{\circ} \Leftrightarrow$  nicht sichtbare (Rück-)Fläche